## 演習で利用するシステム

を使ってSSHログイン

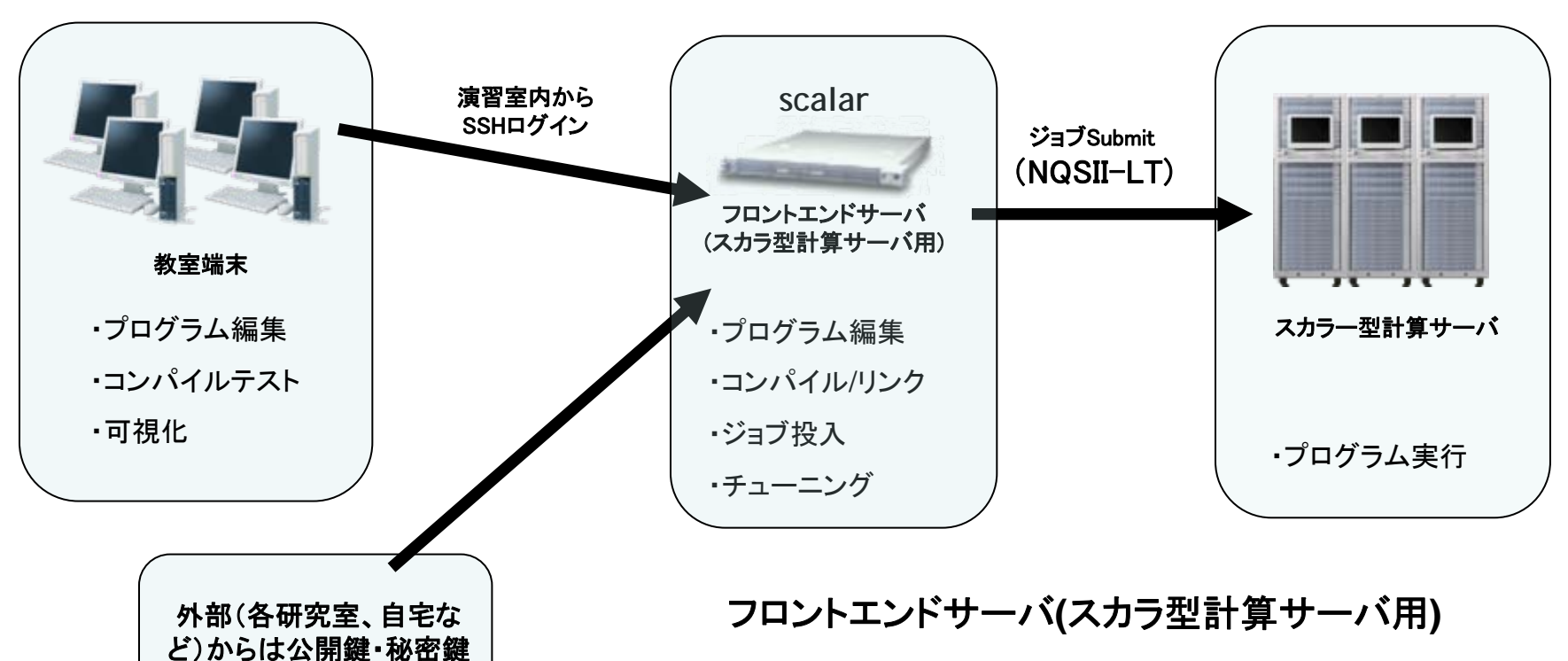

ホスト名: **scalar.scitec.kobe-u.ac.jp**

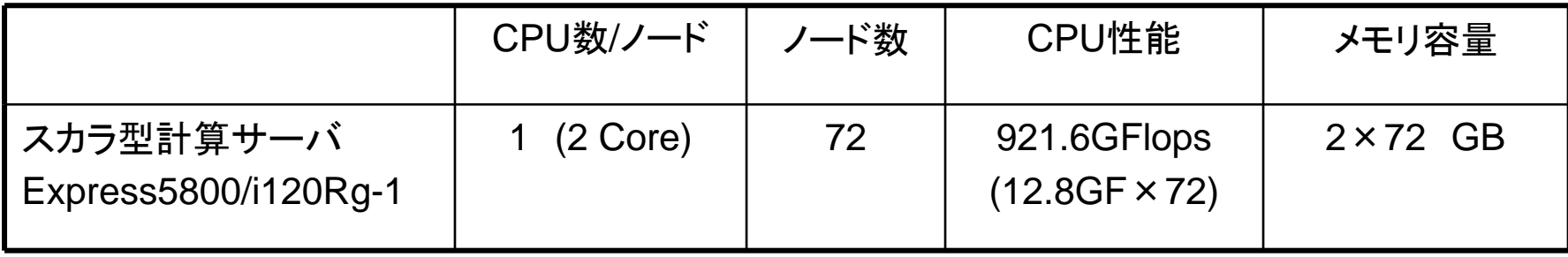

公開鍵認証によるログインについて

## 通常の認証

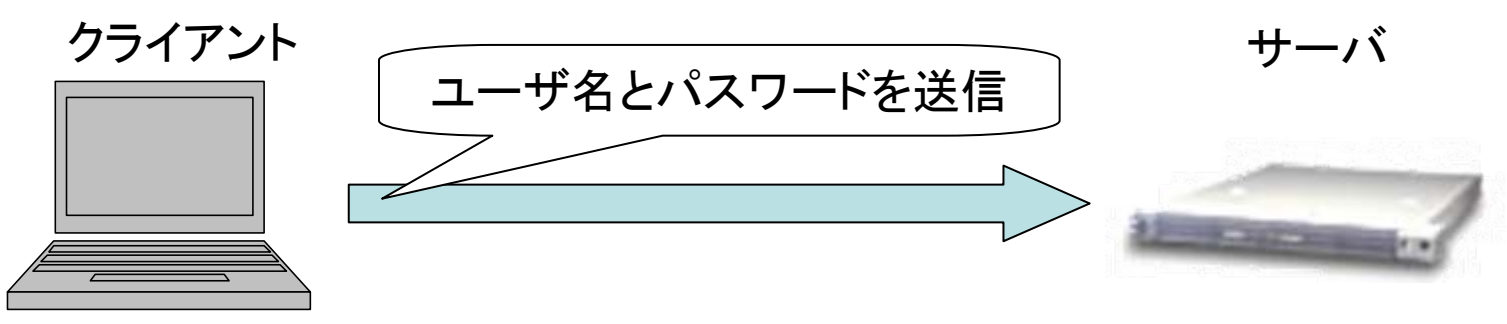

公開鍵を用いた認証

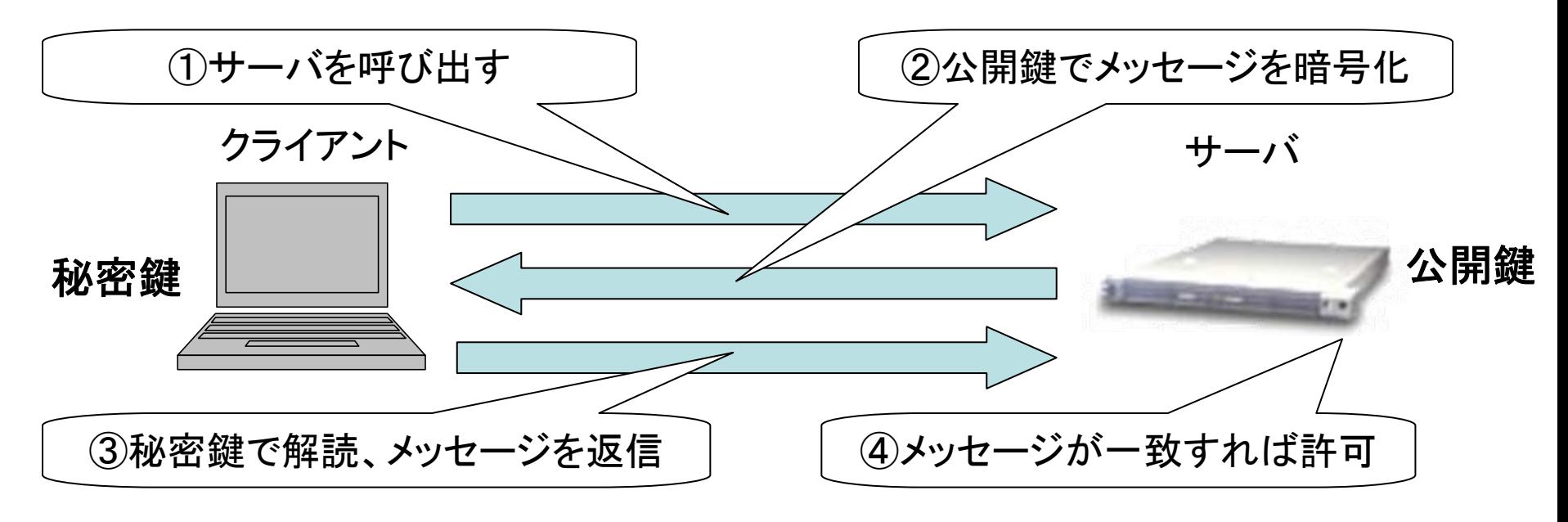

## メッセージが暗号化されるので安全